## 【しずおか焼津信用金庫アプリ よくあるお問い合わせ】

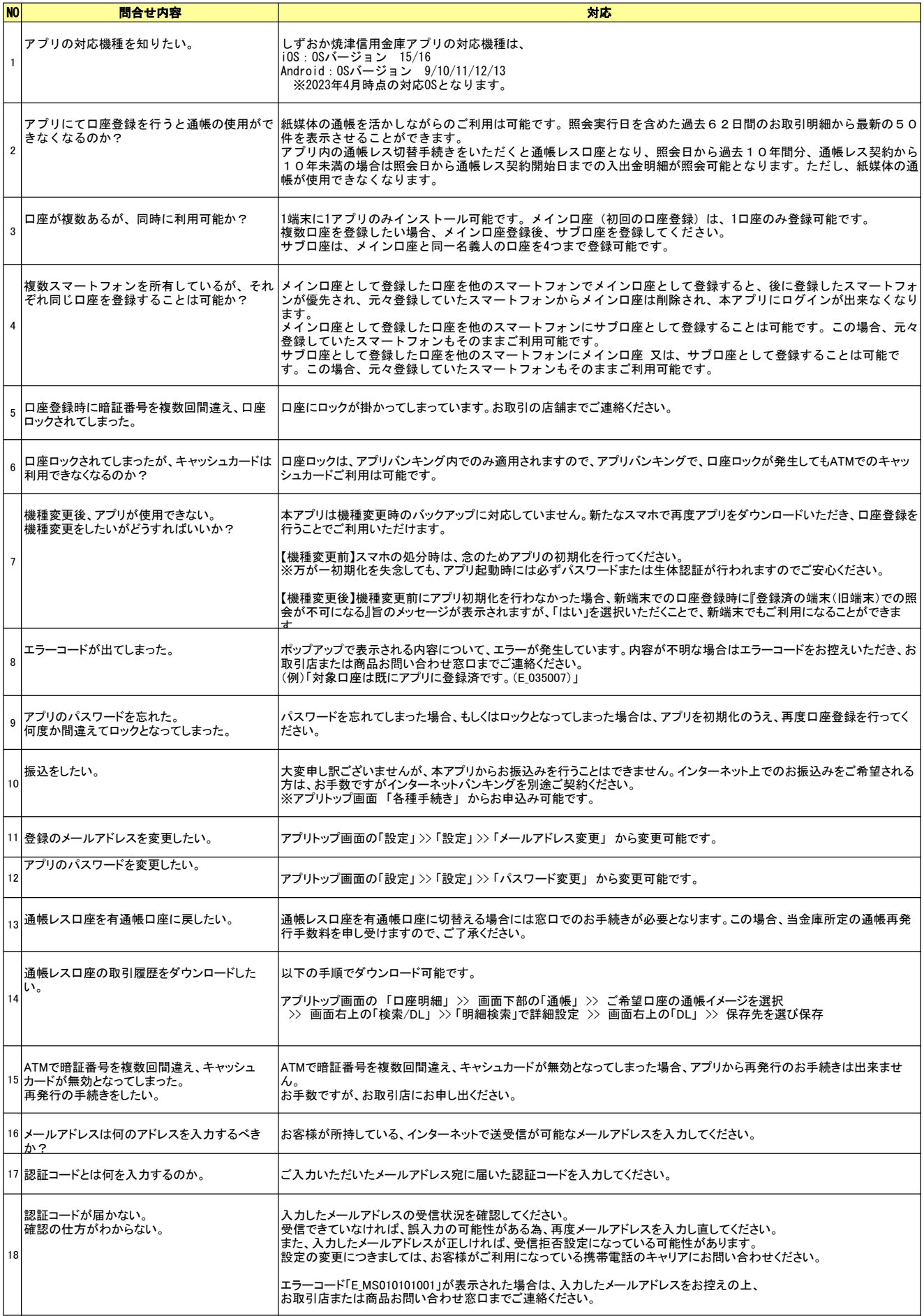

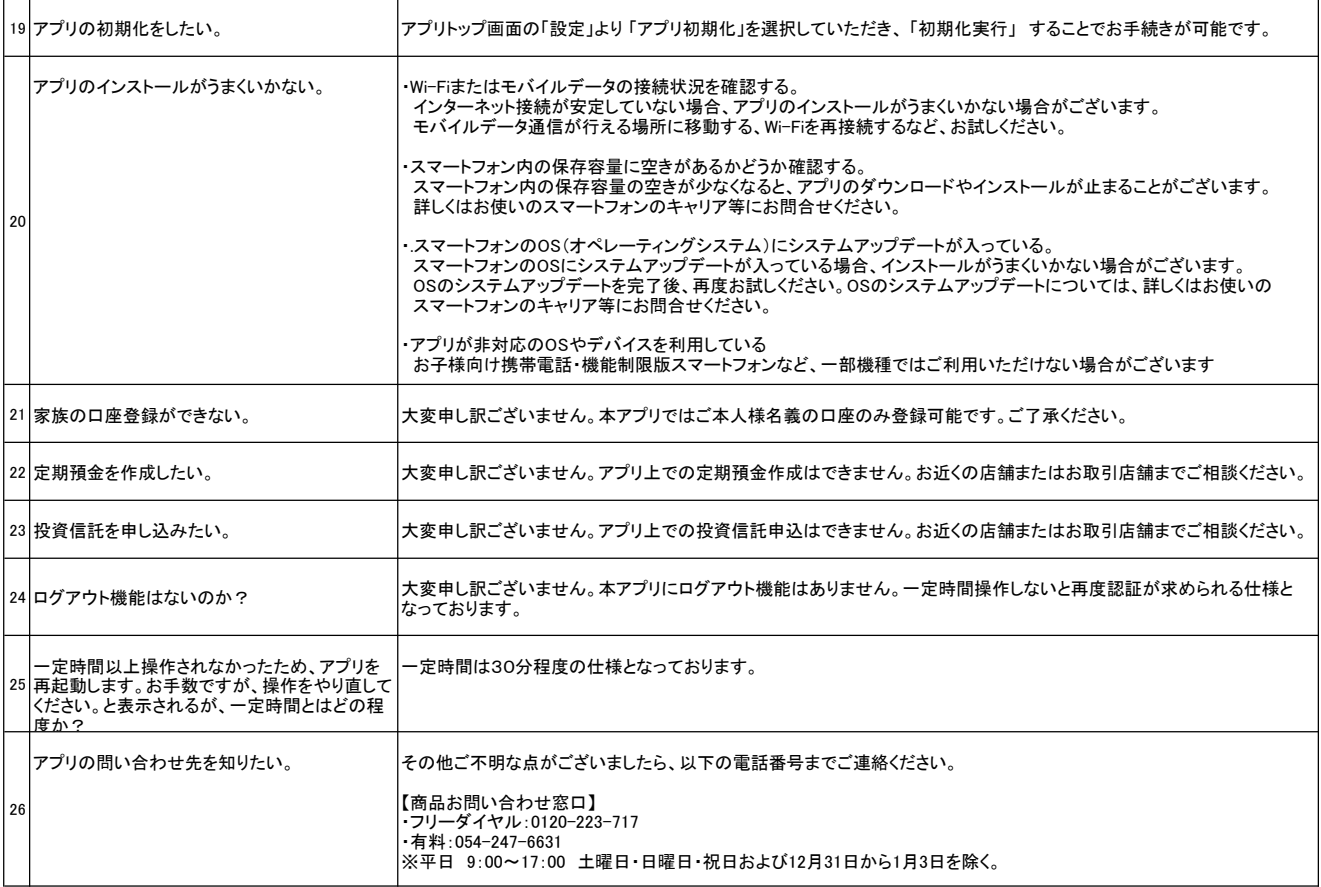